## **HOWTO: Make Me Admin**

3011 Sam Beckler October 24, 2023 Software & Hardware

Make Me Admin is a simple, open-source application for Windows that allows standard user accounts to be elevated to administrator-level, on a temporary basis.

When administrator permissions are needed you run the program Make Me Admin and click Grant Me Administrator Rights. You will be given admin rights for 10 minutes. Any processes you launch during that time will maintain their permissions until closed.

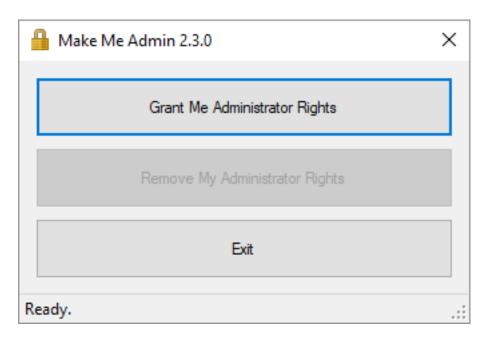

Online URL: <a href="https://hdkb.clemson.edu/phpkb/article.php?id=3011">https://hdkb.clemson.edu/phpkb/article.php?id=3011</a>